Università di Roma "La Sapienza", Facoltà di Ingegneria

Corso di "PROGETTAZIONE DEL SOFTWARE" (Ing. Gestionale) Prof. Giuseppe De Giacomo, A.A. 2002-03

#### **SOLUZIONE ESAME DEL 22/07/2003**

Roma, 22 luglio 2003

1

# **Diagramma delle classi** UML

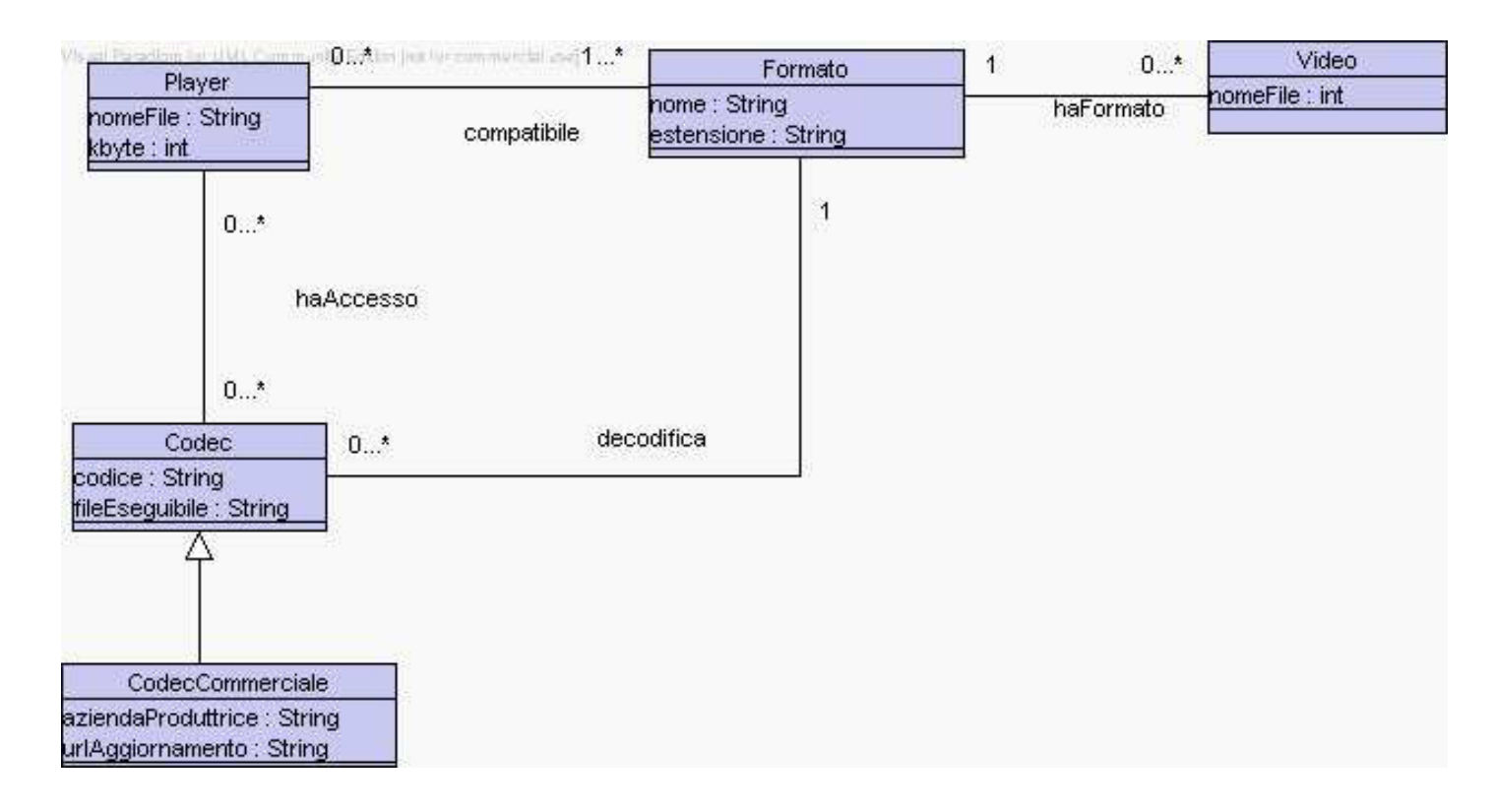

## **Diagramma e specifica degli use case**

//UML-usecase-diagram.txt

```
\overline{1}|_| /--------------\
       -|- ------------| Verifiche |
    / \ | video |
                        \setminus-------------/
InizioSpecificaUseCase VerificheVideo
  eseguibileDa(f: Formato): insieme(Player)
    pre: nessuna
    post: result e' l'insieme dei player che sono compatibili con
          il formato f e che hanno accesso ad un codec che decodifica f
  aziendaProduttrice(c: Codec): stringa
    pre: nessuna
    post: result e' la stringa che identifica la l'azienda produttrice
          del codec c se esso e' un codec commerciale;
          altrimenti result e' la stringa "codec non commerciale"
  esisteCodec(f: Formato): boolean
    pre: nessuna
    post: result e' true se esiste un codec che decodifica il formato f;
          false altrimenti
FineSpecifica
```

```
3
```
# **Responsabilit`a sulle associazioni**

Dalla specifica dello use case e delle molteplicità minime nel diagramma delle classi emerge che:

- *• Player* ha responsabilit`a su *compatibile* e su *haAccesso*
- *• Codec* ha responsabilit`a su *decodifica*
- *• Formato* ha responsabilit`a su *decodifica* e su *compatibile*
- *• Video* ha responsabilit`a su *haFormato*
- le altre classi non hanno responsabilità sulle associazioni.

## **La classe** Java **TipoLinkCompatibile**

```
// File TipoLinkCompatibile.java
public class TipoLinkCompatibile {
  //Rappr. componenti della tupla
  private final Player ilPlayer;
  private final Formato ilFormato;
  //Costruttore
  public TipoLinkCompatibile(Player x, Formato y) {
    ilPlayer = x;
    ilFormato = y;
  }
  //Accesso alle componenti
  public Player getPlayer() { return ilPlayer; }
  public Formato getFormato() { return ilFormato; }
  //Overriding di funzioni speciali ereditate da Object
  //Nota TipoLinkCompatibile e' un tipo non una classe:
  //va ridefinito equals per effettuare test di uguaglianza profonda
  public boolean equals(Object o) {
    if (o != null && getClass().equals(o.getClass())) {
      TipoLinkCompatibile b = (TipoLinkCompatibile)o;
      return b.ilPlayer != null && b.ilFormato != null &&
       b.ilPlayer == ilPlayer &&
       b.ilFormato == ilFormato;
    }
    else return false;
```
} }

### **La classe** Java **TipoLinkDecodifica**

```
// File TipoLinkDecodifica.java
public class TipoLinkDecodifica {
  //Rappr. componenti della tupla
  private final Codec ilCodec;
  private final Formato ilFormato;
  //Costruttore
  public TipoLinkDecodifica(Codec x, Formato y) {
    ilCodec = x;
    ilFormato = y;
  }
  //Accesso alle componenti
  public Codec getCodec() { return ilCodec; }
  public Formato getFormato() { return ilFormato; }
  //Overriding di funzioni speciali ereditate da Object
  //Nota TipoLinkDecodifica e' un tipo non una classe:
  //va ridefinito equals per effettuare test di uguaglianza profonda
  public boolean equals(Object o) {
    if (o != null && getClass().equals(o.getClass())) {
      TipoLinkDecodifica b = (TipoLinkDecodifica)o;
      return b.ilCodec != null && b.ilFormato != null &&
        b.ilCodec == ilCodec &&
        b.ilFormato == ilFormato;
    }
    else return false;
```
} }

## **La classe** Java **AssociazioneCompatibile**

```
public class AssociazioneCompatibile {
    private AssociazioneCompatibile(TipoLinkCompatibile x) { link = x; }
    private TipoLinkCompatibile link;
    public TipoLinkCompatibile getLink() { return link; }
    public static void inserisci(TipoLinkCompatibile y) {
        if (y != null && y.getPlayer() != null && y.getFormato() != null) {
             \texttt{Associazione} \texttt{Compatible} \; k = \texttt{new} \; \texttt{Associazione} \texttt{Compatible}(y);y.getPlayer().inserisciLinkCompatibile(k);
            y.getFormato().inserisciLinkCompatibile(k);
        }
    }
    public static void elimina(TipoLinkCompatibile y) {
        if (y != null && y.getPlayer() != null && y.getFormato() != null) {
            AssociazioneCompatibile k = new AssociationeCompatible(y);y.getPlayer().eliminaLinkCompatibile(k);
            y.getFormato().eliminaLinkCompatibile(k);
        }
    }
}
```
// File AssociazioneCompatibile.java

// File AssociazioneDecodifica.java

7

#### **La classe** Java **AssociazioneDecodifica**

```
public class AssociazioneDecodifica {
    private AssociazioneDecodifica(TipoLinkDecodifica x) { link = x; }
    private TipoLinkDecodifica link;
   public TipoLinkDecodifica getLink() { return link; }
    public static void inserisci(TipoLinkDecodifica y) {
        if (y != null && y.getCodec() != null && y.getFormato() != null) {
            AssociazioneDecodifica k = new AssociationeDecodifica(y);y.getCodec().inserisciLinkDecodifica(k);
            y.getFormato().inserisciLinkDecodifica(k);
        }
    }
    public static void elimina(TipoLinkDecodifica y) {
        if (y != null && y.getCodec() != null && y.getFormato() != null) {
            AssociazioneDecodifica k = new AssociationeDecodifica(y);y.getCodec().eliminaLinkDecodifica(k);
            y.getFormato().eliminaLinkDecodifica(k);
       \mathbf{I}}
}
```
#### **La classe** Java **Formato**

```
// File Formato.java
import java.util.*;
public class Formato {
 //Rappr. attributi
 private final String nome;
 private final String estensione;
 //Rappr. associazione "compatibile"
 private InsiemeArray links_compatibile;
 //Rappr. associazione "decodifica"
 private InsiemeArray links_decodifica;
 //Costruttore
 private Formato(String n, String e) {
   none = n;estensione = e;
    links_compatibile = new InsiemeArray(TipoLinkCompatibile.class);
    links_decodifica = new InsiemeArray(TipoLinkDecodifica.class);
 }
 //Accesso agli attributi
 public String getNome() { return nome; }
 public String getEstensione() { return estensione; }
 //Accesso alla associazione "compatibile"
 public Set getLinkCompatibile() {
```

```
9
```

```
return (InsiemeArray)links_compatibile.clone();
}
public void inserisciLinkCompatibile(AssociazioneCompatibile a) {
  if (a != null && a.getLink().getFormato() == this &&
      a.getLink().getPlayer() != null)
    links_compatibile.add(a.getLink());
}
public void eliminaLinkCompatibile(AssociazioneCompatibile a) {
  if (a != null && a.getLink().getFormato() == this)
    links_compatibile.remove(a.getLink());
}
//Accesso alla associazione "decodifica"
public Set getLinkDecodifica() {
 return (InsiemeArray)links_decodifica.clone();
}
public void inserisciLinkDecodifica(AssociazioneDecodifica a) {
  if (a != null && a.getLink().getFormato() == this &&
      a.getLink().getCodec() != null)
    links_decodifica.add(a.getLink());
\mathbf{a}public void eliminaLinkDecodifica(AssociazioneDecodifica a) {
  if (a != null && a.getLink().getFormato() == this)
    links_decodifica.remove(a.getLink());
}
//Overriding delle funzione speciali (cioe' solo toString)
public String toString() {
```
return "Formato " + nome + ", " + estensione;

} }

// File Player.java

## **La classe** Java **Player**

```
import java.util.*;
public class Player {
 //Rappr. attributi
 private final String nomeFile;
 private final int kbyte;
 //Rappr. associazione "compatibile"
 private InsiemeArray links_compatibile;
 //Rappr. associazione "decodifica"
 private InsiemeArray haAccesso;
 //Costruttore
 private Player(String n, int k) {
   nomeFile = n;
   kbyte = k;links_compatibile = new InsiemeArray(TipoLinkCompatibile.class);
   haAccesso = new InsiemeArray(Codec.class);
 }
 //Accesso agli attributi
 public String getNomeFile() { return nomeFile; }
 public int getKbyte() { return kbyte; }
 //Accesso alla associazione "compatibile"
 public int quantiCompatibile() {
```

```
return links_compatibile.size();
}
public Set getLinkCompatibile() {
 if (quantiCompatibile() < 1)
   throw new RuntimeException(
      "Formato: partecipazione obbligatoria in compatibile violata");
 return (InsiemeArray)links_compatibile.clone();
}
public void inserisciLinkCompatibile(AssociazioneCompatibile a) {
  if (a != null && a.getLink().getPlayer() == this &&
      a.getLink().getPlayer() != null)
   links_compatibile.add(a.getLink());
}
public void eliminaLinkCompatibile(AssociazioneCompatibile a) {
 if (a != null \& a.getLink().getPlayer() == this)links_compatibile.remove(a.getLink());
}
//Accesso alla associazione "haAccesso"
public Set getCodecs() {
 return (InsiemeArray)haAccesso.clone();
}
public void inserisciCodec(Codec c) {
 if (c := null)haAccesso.add(c);
}
public void eliminaCodec(Codec c) {
```

```
if (c := null)haAccesso.remove(c);
  }
  //Overriding delle funzione speciali (cioe' solo toString)
  public String toString() {
   return "Player " + nomeFile + ", " + kbyte;
 }
}
```
## **La classe** Java **Codec**

```
// File Codec.java
import java.util.*;
public class Codec {
 //Rappr. attributi
 private final String codice;
 private final String fileEseguibile;
 //Rappr. associazione "decodifica"
 private TipoLinkDecodifica link_decodifica;
 //Costruttore
 public Codec(String c, String f) {
   code = c;fileEseguibile = f;
 }
 //Accesso agli attributi
 public String getCodice() { return codice; }
 public String getFileEseguibile() { return fileEseguibile; }
 //Accesso alla associazione "decodifica"
 public boolean estSigLinkDecodifica() {
   return link_decodifica != null;
 }
 public TipoLinkDecodifica getLinkDecodifica() {
    if (!estSigLinkDecodifica())
```

```
11
```

```
throw new RuntimeException(
        "Codec: partecipazione obbligatoria in decodifica violata");
   return link_decodifica;
 }
 public void inserisciLinkDecodifica(AssociazioneDecodifica a) {
   if (a != null && a.getLink().getCodec() == this &&
       a.getLink().getCodec() != null)
     link_decodifica = a.getLink();
 }
 public void eliminaLinkDecodifica(AssociazioneDecodifica a) {
   if (a != null && link_decodifica.equals(a.getLink()))
     link_decodifica = null;
 }
 //Overriding delle funzione speciali (cioe' solo toString)
 public String toString() {
   return "Codec " + codice + ", " + fileEseguibile;
 }
}
```
## **La classe** Java **CodecCommerciale**

```
public class CodecCommerciale extends Codec {
  private final String nomeAzienda;
 private final String urlAggiornamento;
 public CodecCommerciale(String n, String f, String a, String u) {
    super(n,f);
   nomeAzienda = a;
   urlAggiornamento = u;
  }
 public String getNomeAziendaProduttrice() { return nomeAzienda; }
 public String getUrlAggiornamento() { return urlAggiornamento; }
}
```
### **La classe** Java **Video**

```
// File Video.java
```

```
public class Video {
 //Rappr. attributi
 private final String nomeFile;
 //Costruttore
 public Video(String n) {
   nomeFile = n;
 }
```
// File CodecCommerciale.java

```
//Accesso agli attributi
public String getNomeFile() { return nomeFile; }
```
}

## **Realizzazione in** Java **dello use case**

```
// File VerificheVideo.java
import java.util.*;
public class VerificheVideo {
  public static Set eseguibileDa(Formato f) {
    Set ris = new InsiemeArray(Player.class);
    Set tuple = f.getLinkCompatibile();
    Iterator it = tuple.iterator();
    while(it.hasNext()) {
      TipoLinkCompatibile t = (TipoLinkCompatibile)it.next();
      Player p = t.getPlayer();
      Set cs = p.getCodecs();
      Iterator itc = cs. \text{iterator}();
      while(itc.hasNext()) {
        Codec c = (Codec)itc.next();
        if (c.getLinkDecodifica().getFormato().equals(f))
          ris.add(p);
      }
    }
    return ris;
  }
 public static String aziendaProduttrice(Codec c) {
    if (CodecCommerciale.class.isInstance(c))
      return ((CodecCommerciale)c).getNomeAziendaProduttrice();
    else return "codec non commerciale";
 }
}
```
14

## **InsiemeArray**

```
//Realizzazione dell'interfaccia Set con un array invece che con una lista
import java.util.*;
public class InsiemeArray implements Set, Cloneable {
 // campi dati
 protected Object[] array;
 protected static final int dimInit = 10; //dim. iniz. array
 protected int cardinalita;
 protected Class elemClass;
 // costruttori
 public InsiemeArray(Class cl) {
   array = new Object[dimInit];
   cardinalita = 0:
   elemClass = cl;
 }
 // funzioni proprie della classe
 // (realizzazione delle funzioni di Set)
 // basic operations
 public int size() {
   return cardinalita;
 }
 public boolean isEmpty() {
   return cardinalita == 0;
 }
 public boolean contains(Object e) {
   if (!elemClass.isInstance(e)) return false;
    else return appartiene(e);
 }
 public boolean add(Object e) {
    if (!elemClass.isInstance(e)) return false;
    else if (appartiene(e)) return false;
   else {
      if (cardinalita == array.length) {// raddoppia array
       Object[] aux = new Object[array.length*2];
       for(int i = 0; i < \text{array.length}; i++)aux[i] = array[i];array = aux;}
      array[cardinalita] = e;
      cardinalita++;
     return true;
   }
 }
 public boolean remove(Object e) {
    if (!elemClass.isInstance(e)) return false;
    if (!appartiene(e)) return false;
    else {
      int k = 0; // trova l'elemento
      while (!array[k].equals(e))
```
15

```
k++;
    for(int i = k; i < cardinalita-1; i++) // sposta di una poss<br>array[i] = array[i+1]; // verso il basso gli
       array[i] = array[i+1];// elementi dell'array
    cardinalita--;
    // rimpicciolisci l'array se e' il caso
    if (cardinalita > dimInit && cardinalita < array.length/3) {
      Object[] aux = new Object[array.length/2];
      for(int i = 0; i < cardinalita; i+1)
        aux[i]=array[i];
      array = aux;}
    return true;
  }
}
public Iterator iterator() {
 return new IteratorInsiemeArray(this);
}
// bulk operations
public boolean containsAll(Collection c) {
  Iterator it = c.iterator();
  while (it.hasNext()) {
    Object e = it.next():
    if (!contains(e)) return false;
  }
 return true;
\mathbf{r}
```

```
public boolean addAll(Collection c){
  throw new UnsupportedOperationException("addlAll() non e' supportata");
}
public boolean removeAll(Collection c) {
 throw new UnsupportedOperationException("removeAll() non e' supportata");
}
public boolean retainAll(Collection c) {
 throw new UnsupportedOperationException("retainAll() non e' supportata");
}
public void clear() {
 throw new UnsupportedOperationException("clear() non e' supportata");
}
// array operations
public Object[] toArray() {
 Object[] a = new Object[size()];
  int i = 0;
 Iterator it = iterator();
 while (it.hasNext()) {
   a[i] = it.next();i++;
 }
 return a;
}
public Object[] toArray(Object[] a) {
 if (a.length < size())
   a = new Object[size()];
  int i = 0;
  Iterator it = iterator();
```

```
while (it.hasNext()) {
   a[i] = it.next();i++;
 }
 for (j \ i < a.length; i++)a[i] = null;return a;
}
// funzioni speciali ereditate da Object
public boolean equals(Object o) {
  if (o != null && getClass().equals(o.getClass())) {
    InsiemeArray ins = (InsiemeArray)o;
    if (!elemClass.equals(ins.elemClass)) return false;
    // ins non e' un insieme del tipo voluto
    else if (cardinalita != ins.cardinalita) return false;
    // ins non ha la cardinalita' giusta
    else {
      // verifica che gli elementi nella lista siano gli stessi
     for(int i = 0; i < ins.cardinalita; i++)
        if (!appartiene(ins.array[i])) return false;
     return true;
   }
 }
 return false;
}
public Object clone() {
 try {
    InsiemeArray ins = (InsiemeArray) super.clone();
```

```
for(int i = 0; i < cardinalita; i++)
       ins.array[i]=array[i];
     return ins;
    } catch(CloneNotSupportedException e) {
      throw new InternalError(e.toString());
   }
 }
 public String toString() {
   String s = "{ ";
   for(int i = 0; i < cardinalita; i++)
     s = s + array[i] + "s = s + "}'return s;
 }
 // funzioni ausiliarie
 protected boolean appartiene(Object e) {
   for(int i = 0; i < cardinalita; i++)
     if (array[i].equals(e)) return true;
   return false;
 }
}
```
ins.array = new Object[array.length];

## **IteratorInsiemeArray**

```
// Quanto segue deve stare nello stesso package di InsiemeArray
import java.util.*;
public class IteratorInsiemeArray implements Iterator {
  private InsiemeArray insiemeArray;
 private int indice;
  public IteratorInsiemeArray(InsiemeArray ia) {
    insiemeArray = ia;
    indice = 0;
  }
 // Realizzazione funzioni di Itarator
 public boolean hasNext() {
   return indice < insiemeArray.cardinalita;
  }
 public Object next() {
   Object e = insiemeArray.array[indice];
   indice++;
   return e;
  }
  public void remove() {
   throw new UnsupportedOperationException("remove() non e' supportata");
  }
}
```